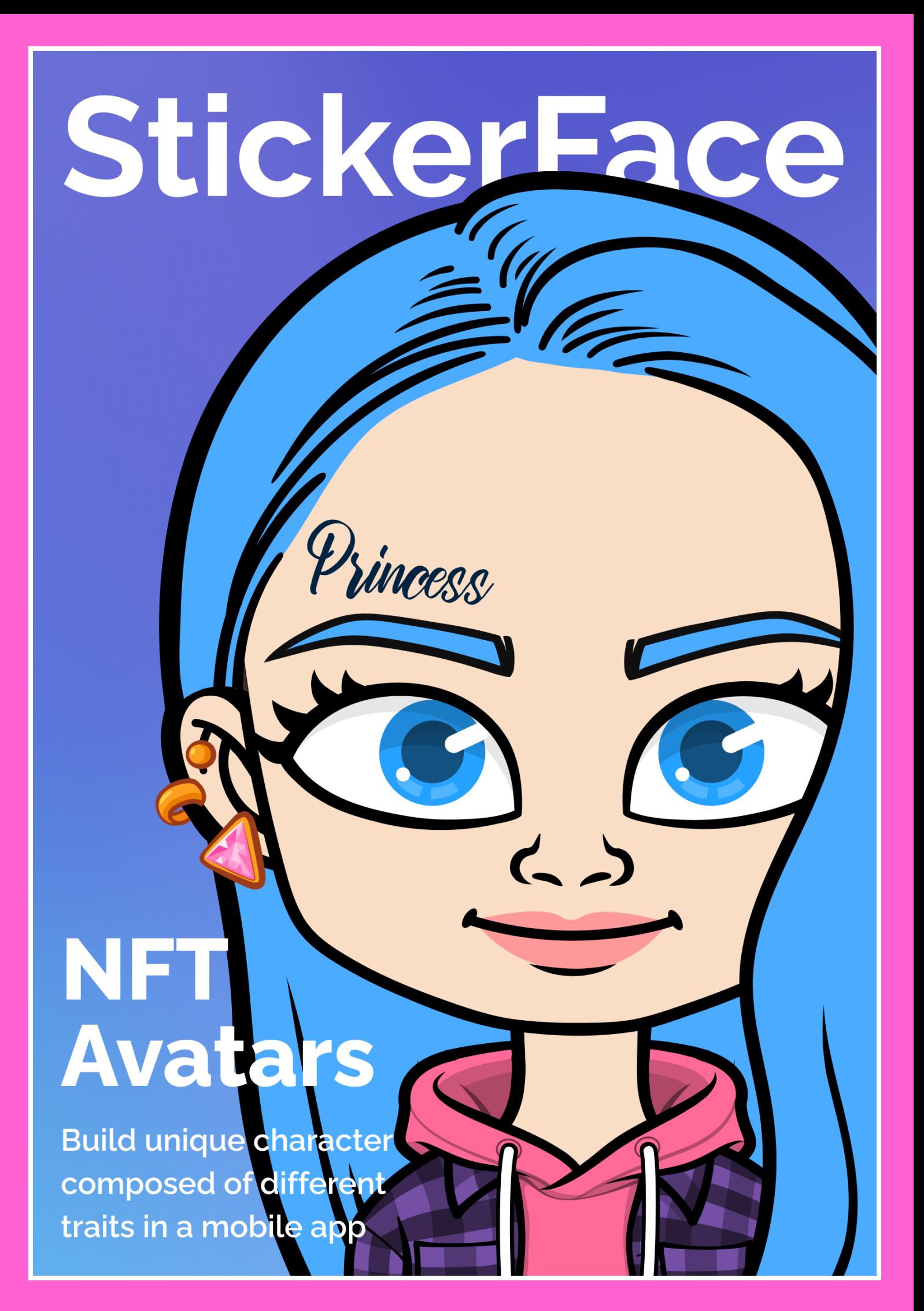

### **Abstract**

Blockchain technology has already influenced our world in multiple ways, and it will continue revolutionizing our lives – especially the way we interact on the Internet. Metaverse is no longer some unattainable fantasy. Virtual worlds have accumulated vast communities and even set up their own blockchain-based economies within them.

To ensure full immersion in the Metaverse, everyone will need to create a digital version of themselves. This is where StickerFace comes into play, offering to create one-of-a-kind NFT avatars for cross platform use. Anyone can build their unique character composed of different traits in a mobile app and turn it into an NFT with just one click.

Moreover, StickerFace offers an open-source SDK that can be integrated into any app, game or web service, allowing new developers to enter the Web3 economy without sweat.

StickerFace NFT avatars are more than just digital art. It brings the crypto to world right at your fingertips — discovering new Web3 apps and games becomes much more fun when you see other StickerFacers there.

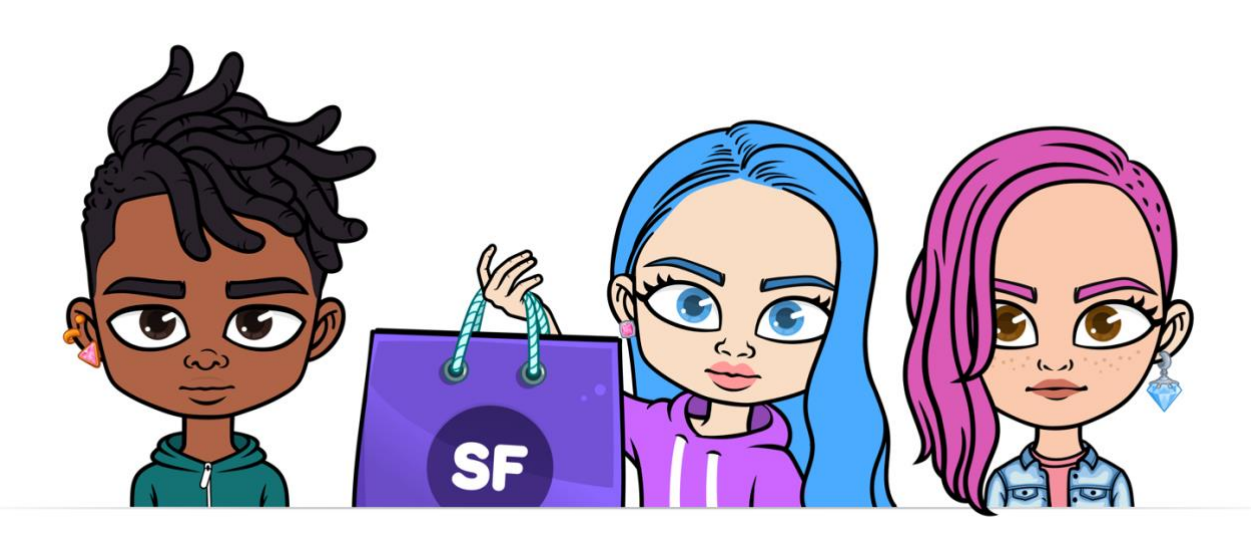

### **Introduction**

StickerFace is an NFT avatar creator platform powered by the TON blockchain. StickerFace provides functionality for designing a digital avatar and creating an identity in the virtual world.

Users can build customizable avatars in a mobile app, and claim ownership of their virtual characters by minting them as NFTs.

User downloads the app from App Store or Google Play and connects Tonkeeper wallet. Once the avatar is created, it can be minted as an NFT for a small fee.

Further tailoring of the avatar is possible with additional NFT accessories and wearables that users can purchase on the StickerFace marketplace.

StickerFace automatically creates a personalized sticker pack that can be integrated into messaging apps or exported to the native keyboard.

What's more, StickerFace offers an open-source SDK for developers for web and mobile integrations to provide a truly impressive and unique user experience.

Users can create avatars in the official StickerFace app for iOS or Android or in another service that has implemented StickerFace SDK.

## **Creator kit**

There are two ways to create an avatar: generate it from a selfie with the help of AI or build it using the Creator kit. In case the user wants to adjust the automatically generated avatar, they can do so in the StickerFace app.

Creator kit is a flexible tool that makes avatar transformation a breeze. Users can adjust the following traits: head, facelines, hair, beard, bristle, moustache, eyes, eyebrows, nose, mouth.

Trying on and purchasing extra NFT wearables, accessories and backgrounds is also available directly in the creator kit.

Every combination of traits and colors results in a one-of-a-kind avatar. Users can mix and match a myriad of features to create a truly custom-made character. New variations will be added over time, making the number of possible face combinations near infinite.

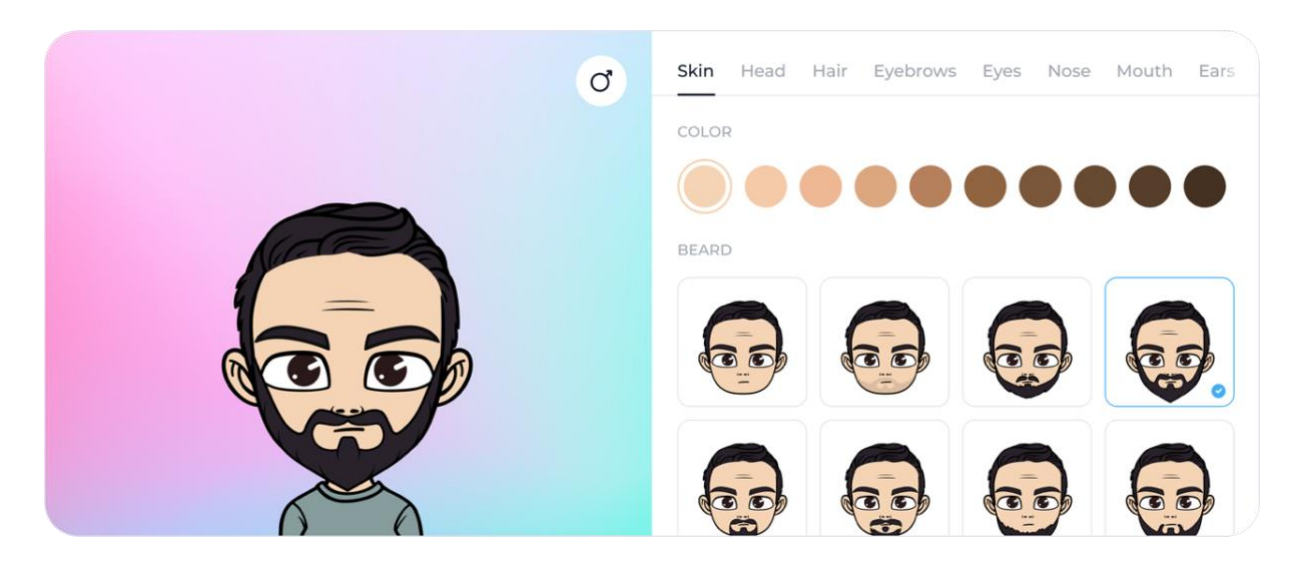

StickerFace creator kit

## **Fashion Marketplace**

The StickerFace NFT fashion collection consists of 30,000 wearables and accessories. New items will be released for the StickerFace marketplace over the next 5 years.

The fashion marketplace will include accessories such as glasses or piercings, and wearables including branded shirts, hats, and more. Dressing up the avatar is made easy in StickerFace.

## **Technology**

StickerFace is based on the TON blockchain. The application uses TON smart contracts to maintain a ledger of ownership of avatars, wearables, and accessories in the virtual world. Avatars, wearables, and accessories are nonfungible digital assets that a user can purchase with Toncoins.

User connects Tonkeeper wallet to the StickerFace app which processes transactions related to NFT purchase and sales.

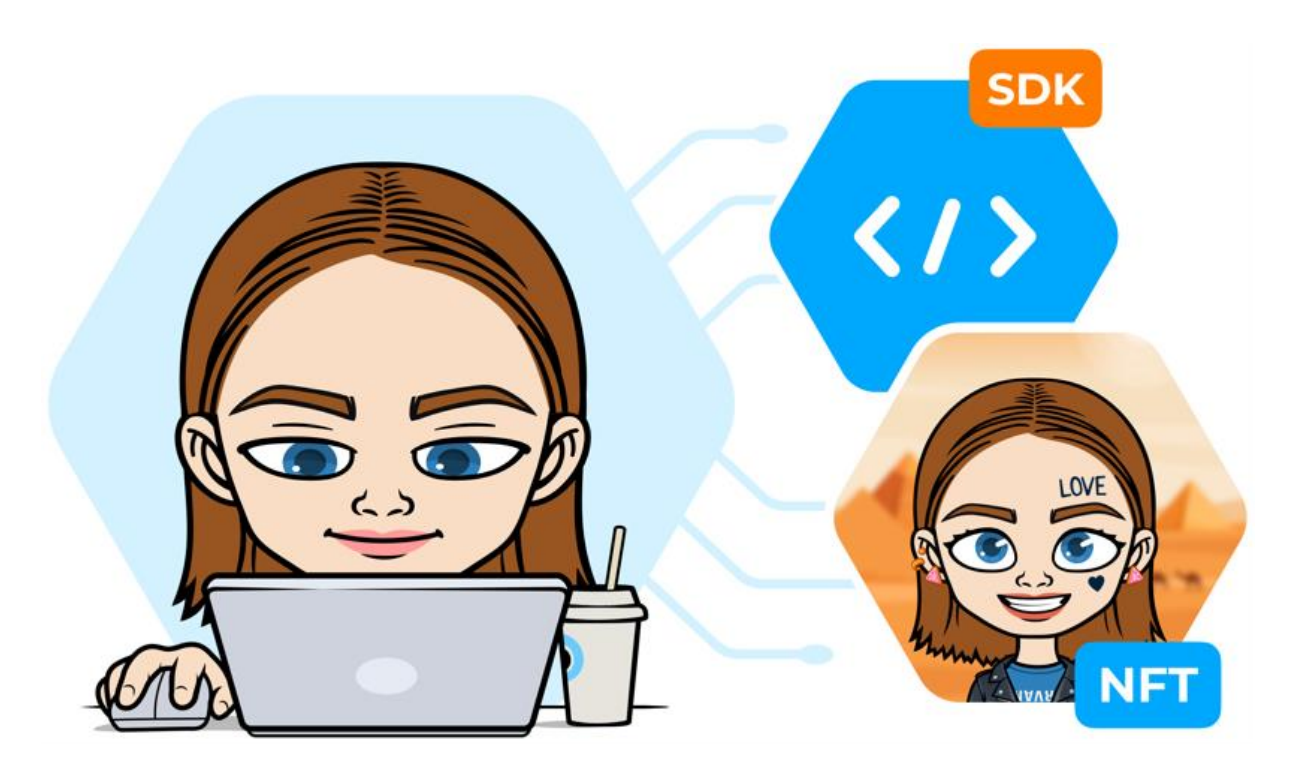

### **For developers**

StickerFace offers an open-source SDK that any project can integrate into web or mobile applications. Your users will be able to create a customizable NFT avatar right in your app or service. The setup process is quick and simple — StickerFace SDK has all the necessary features for the implementation process to go smoothly.

The project is available on [GitHub.](https://github.com/stickerface) Developers can download the SDK from GitHub Repositories: [iOS,](https://github.com/stickerface/ios-sdk) [Android,](https://github.com/stickerface/android-sdk) [Web.](https://github.com/stickerface/web-sdk)

Main flow is to open Stickerface popup view where users can customize their avatars. Also Stickerface SDK allows to perform operations with avatars and render them with various parameters. Each avatar can be described by a config string which looks like a list of elements identifiers):

83;159;13;71;12;47;85;69;1;43;21;3;1 60;216;16;100.

There are several ways to render avatars:

- Server render in PNG;
- Server render in SVG;
- Client side render over SDK.

When rendering the client side, it's important to keep in mind that while rendering is instant and in many cases doesn't perform any network requests, sometimes it does due to downloading some parts or elements which are not yet cached.

# **Roadmap**

#### **Q1 2022**

- Team hiring
- Start creating NFTs
- Fine-tuning the app & SDK

### **Q2 2022**

- NFTs created
- Launch marketing campaign
- First whitelist distribution
- Private presale for TON Diamonds NFT holders
- First airdrops

### **Q3 2022**

- Launch on GetGems NFT marketplace
- Active promotion in TON community and beyond
- Launch first collaborations between international brands and StickerFace NFT fashion marketplace

#### **Q4 2022**

- Integrations with games, apps, and social media
- Exclusive airdrops of partnering NFTs
- Exclusive sales of partnering NFTs
- Bringing the characters to live with lottie-animations and 3D.